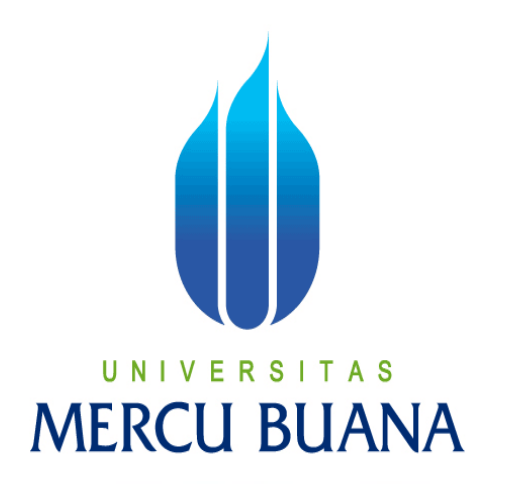

PEMODELAN WISATA CANDI PRAMBANAN DENGAN BLENDER

# UNIVERS<sub>ARIS</sub> SUSENO AS MERCI 41510110009

PROGRAM STUDI TEKNIK INFORMATIKA FAKULTAS ILMU KOMPUTER UNIVERSITAS MERCU BUANA JAKARTA 2015

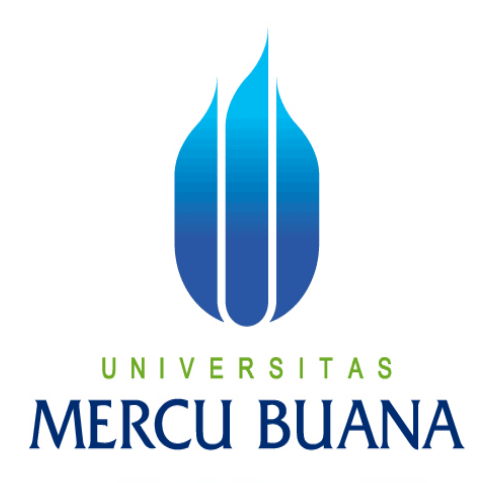

# PEMODELAN WISATA CANDI PRAMBANAN DENGAN BLENDER

*Laporan Tugas Akhir* 

Diajukan Untuk Melengkapi Salah Satu Syarat

Memperoleh Gelar Sarjana Komputer Ü N ĸ

> ARIS SUSENO 41510110009

PROGRAM STUDI TEKNIK INFORMATIKA FAKULTAS ILMU KOMPUTER UNIVERSITAS MERCU BUANA JAKARTA 2015

### **LEMBAR PERNYATAAN**

Yang bertanda tangan dibawah ini:

NIM : 41510110009 Nama : Aris Suseno Judul Tugas Akhir : Pemodelan Wisata Candi Prambanan Dengan Blender

Menyatakan bahwa Tugas Akhir dengan judul yang tersebut diatas adalah hasil karya saya sendiri dan bukan plagiat kecuali kutipan-kutipan dan teori-teori yang digunakan dalam skripsi ini. Apabila ternyata ditemukan didalam Laporan Tugas Akhir saya terdapat unsur plagiat, maka saya siap untuk mendapatkan sanksi akademik yang terkait dengan hal tersebut.

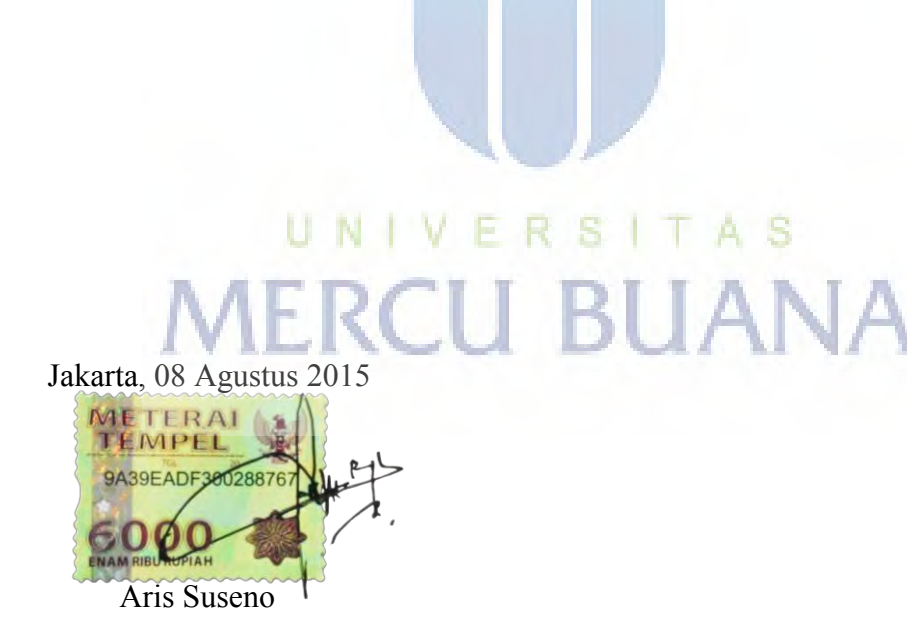

# **LEMBAR PENGESAHAN**

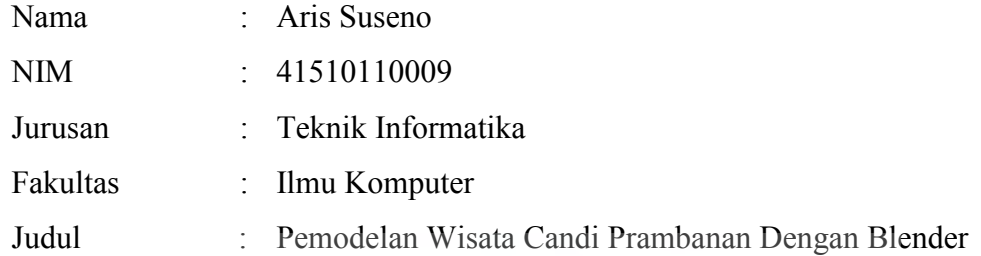

Jakarta, 08 Agustus 2015 Disetujui dan diterima oleh,

Leonard Goeirmanto, ST. Dosen Pembimbing

 $\leftarrow$ P

Sabar Rudiarto, S.Kom., M.Kom. Kaprodi Teknik Informatika

Umniy Salamah, ST, MMSI, Koordinator Tugas Akhir

#### **KATA PENGANTAR**

Puji Syukur panjatkan kepada Allah SWT, karena atas karunia yang telah diberikan sehingga dapat menyelesaikan Laporan Tugas Akhir tepat pada waktunya, dimana Laporan Tugas Akhir tersebut merupakan salah satu persyaratan untuk dapat menyelesaikan Program Studi Strata Satu (S1) pada Jurusan Teknik Informatika Universitas Mercu Buana.

Bahwa Laporan Tugas Akhir ini masih belum dapat dikatakan sempurna. Karena itu, kritik dan saran akan diterima dengan senang hati. Laporan Tugas Akhir ini takkan dapat selesai tepat pada waktunya tanpa bantuan, bimbingan, dan motivasi dari berbagai pihak. Maka dari itu, dengan segala kerendahan hati, ingin menyampaikan ucapan terima kasih kepada :

- 1. Bapak Leonard Goeirmanto S.T.,M.Sc, selaku dosen pembimbing yang telah begitu banyak membantu, membimbing, mengarahkan dan memberikan saran-saran yang sangat berguna untuk menunjang kelancaran dari tugas akhir ini.
- 2. Bapak Sabar Rudiarto, S.Kom, M.Kom., selaku Ketua Program Studi Teknik Informatika Universitas Mercu Buana.
- 3. Ibu Umniy Salamah, ST., MMSI., selaku koordinator Tugas Akhir Universtas Mercu Buana.  $\mathbf{1}$ E.
- 4. Orangtua yang telah memberikan doa dan dorongan untuk menyelesaikan tugas akhir ini.
- 5. Sahabat-sahabat kampus terutama angkatan 2010 yang telah memberikan dukungan moral untuk terus menyelesaikan tugas akhir ini.

Semoga Allah SWT membalas kebaikan yang telah diberikan dan berharap semoga laporan tugas akhir ini bermanfaat bagi kita semua. Amin

Jakarta, 08 Agustus 2015

Aris Suseno

# **DAFTAR ISI**

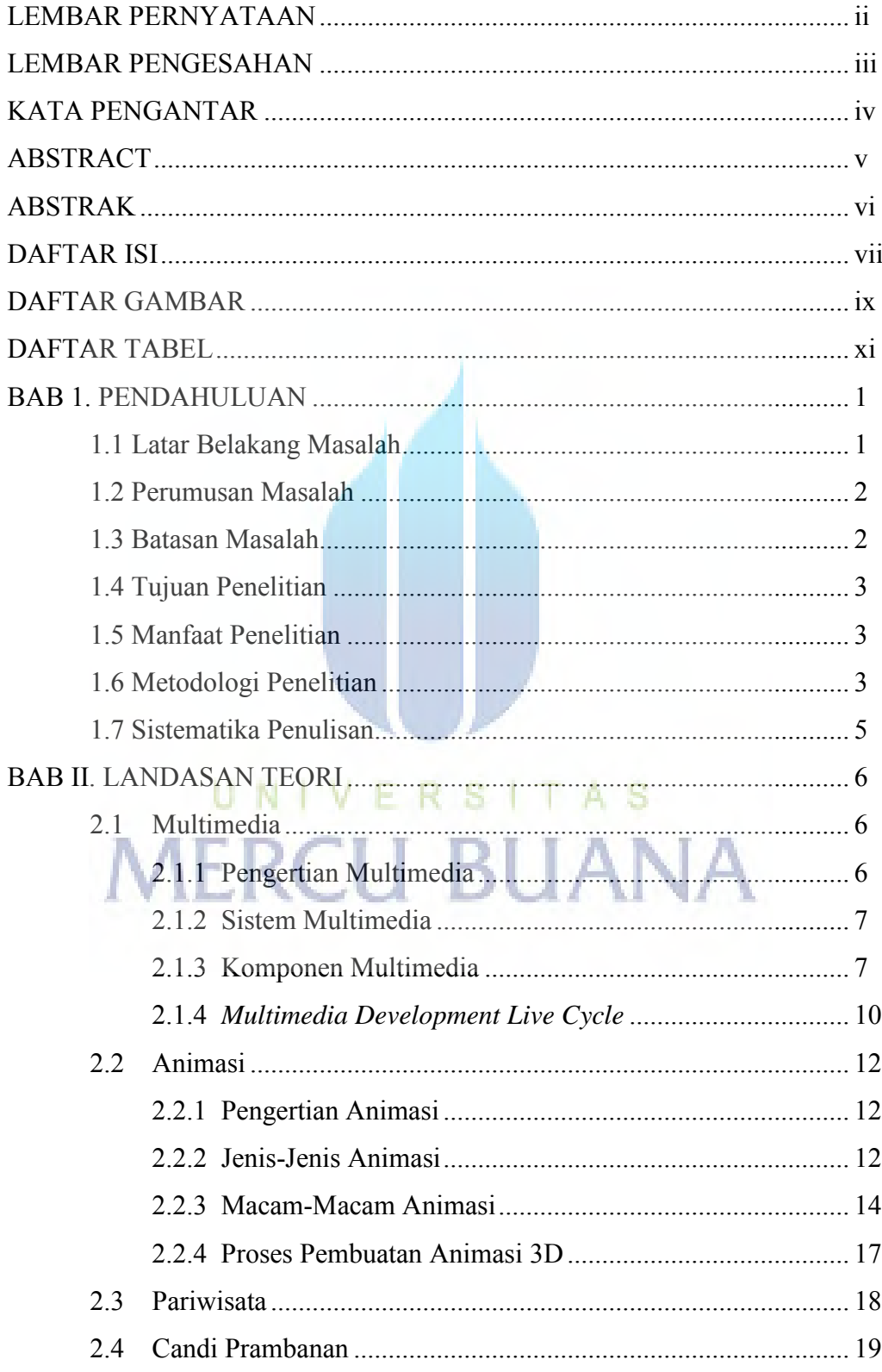

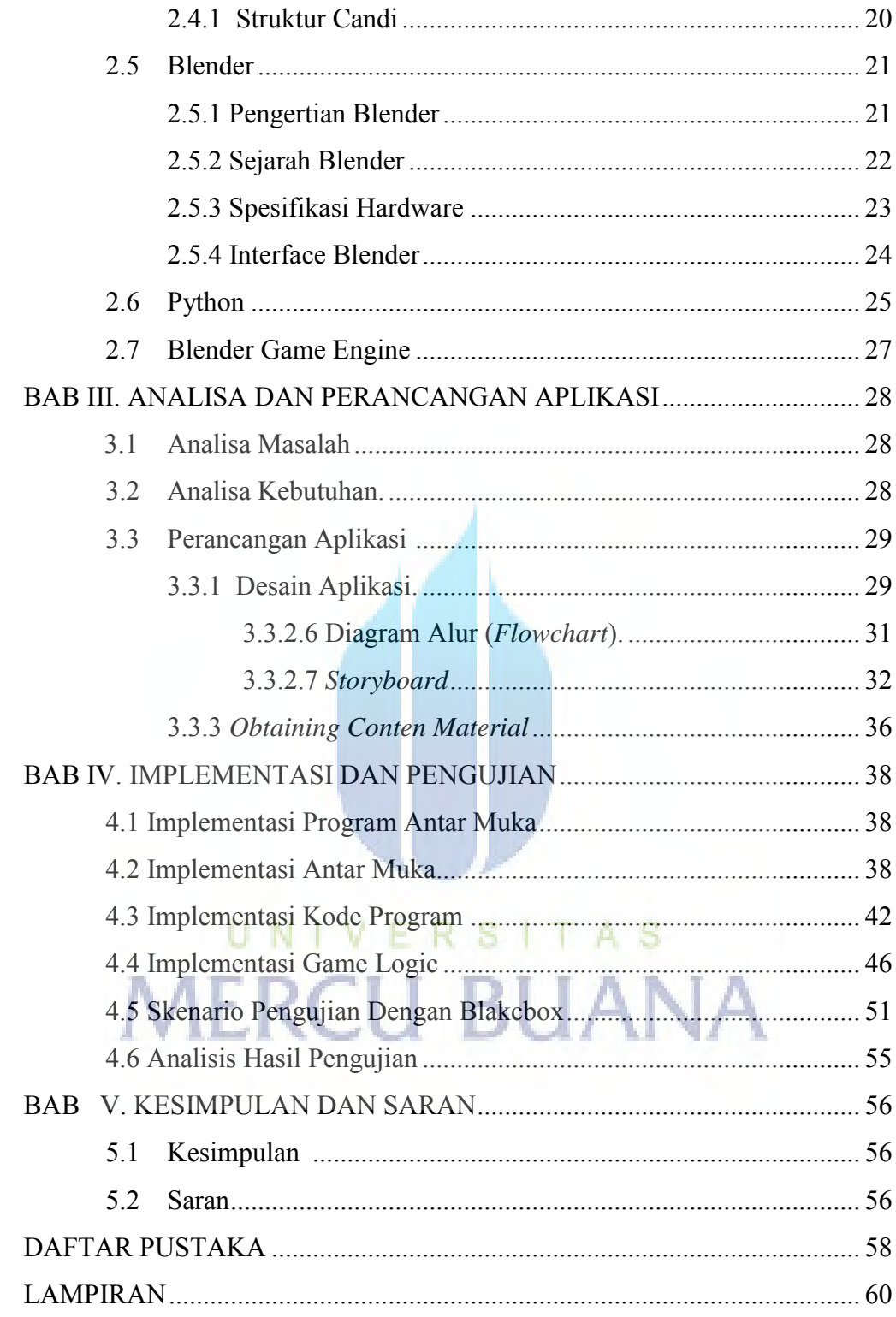

# **DAFTAR GAMBAR**

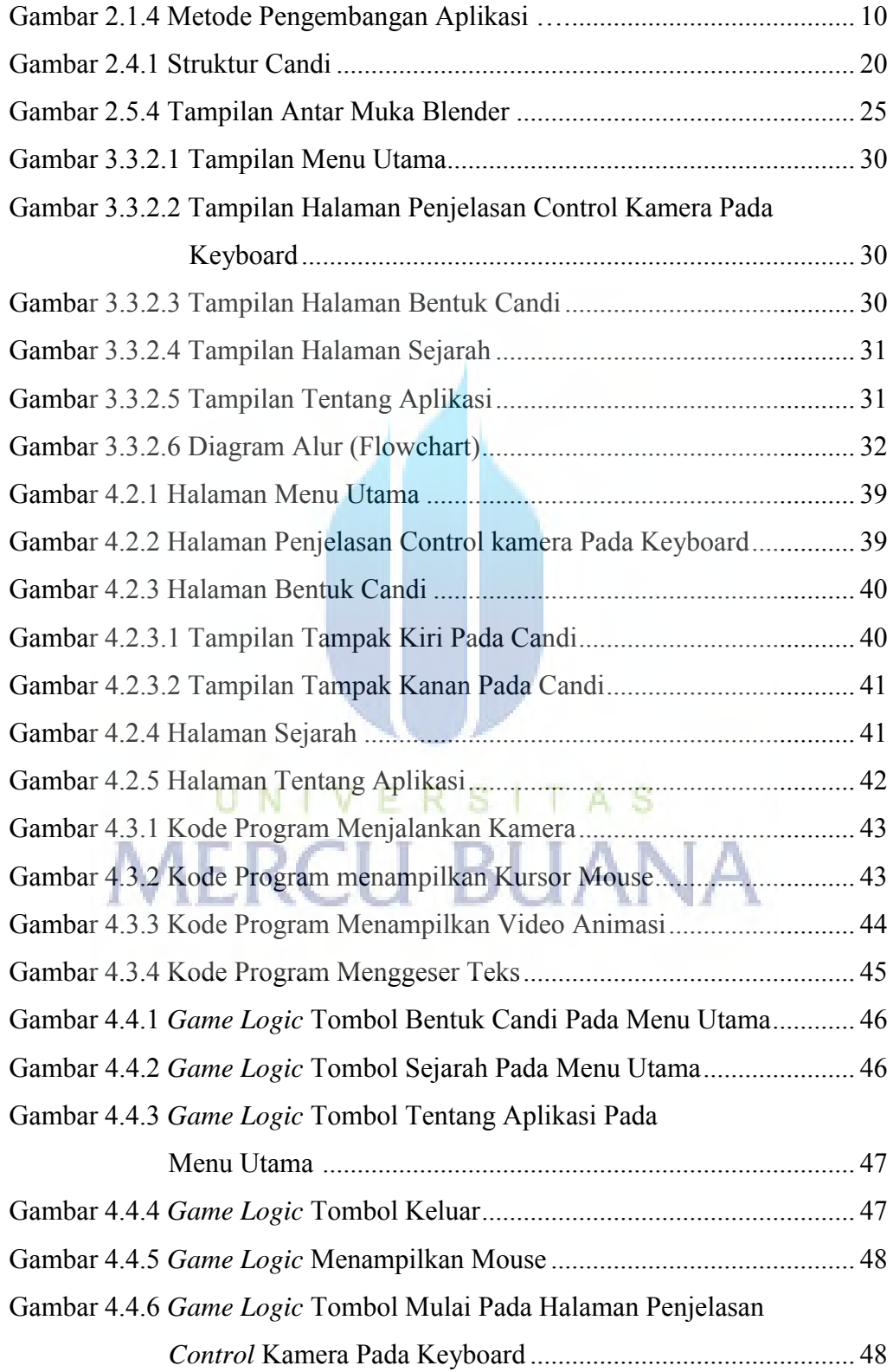

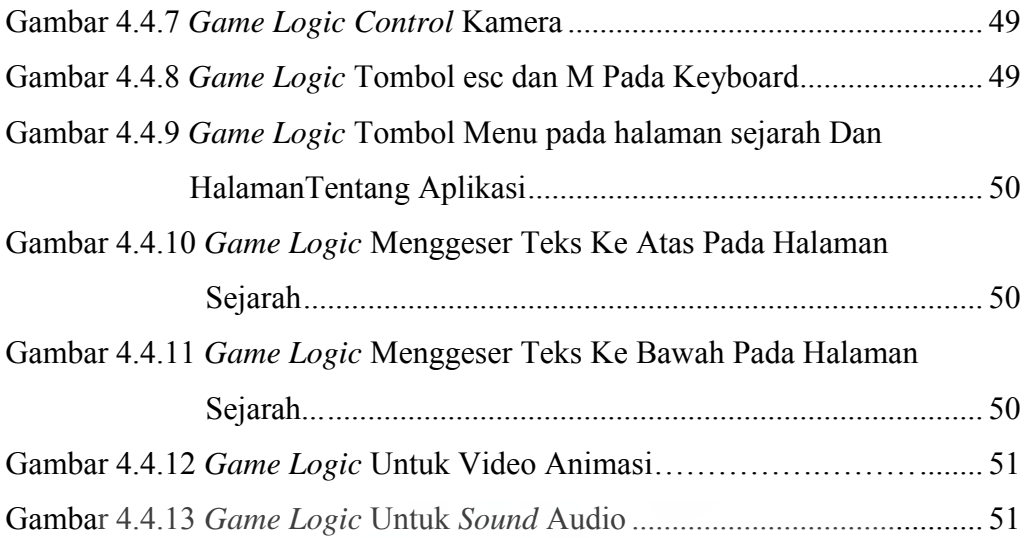

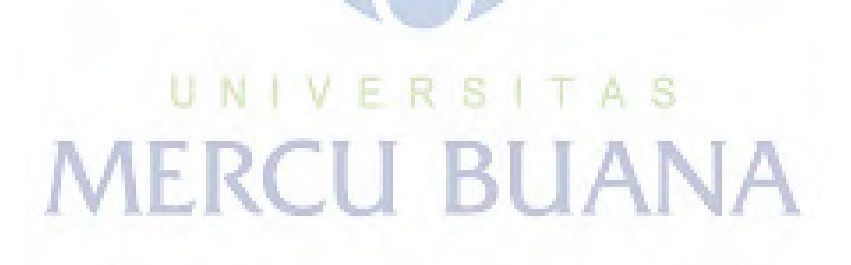

# **DAFTAR TABEL**

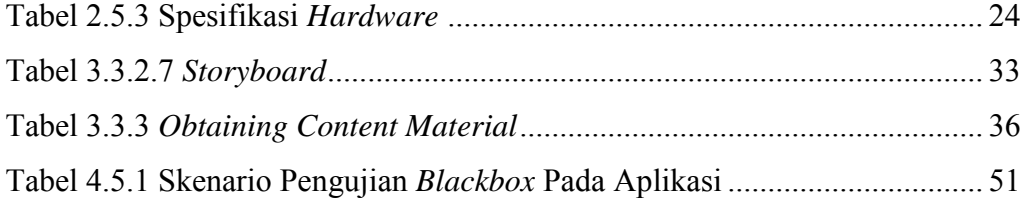

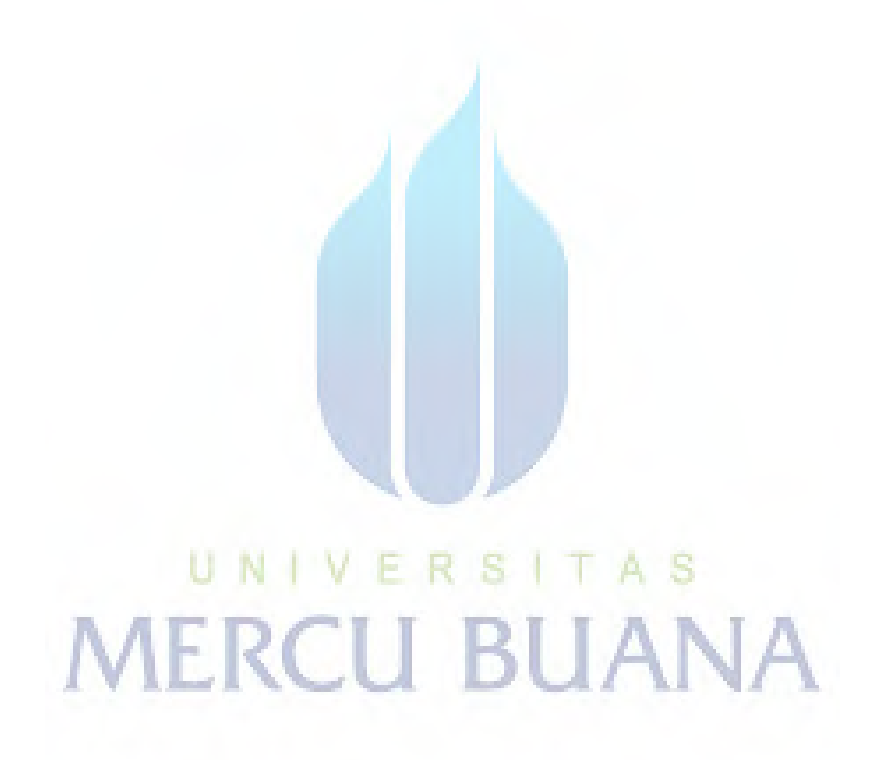